## Tabular Seconds-set reference \_\_\_\_\_\_

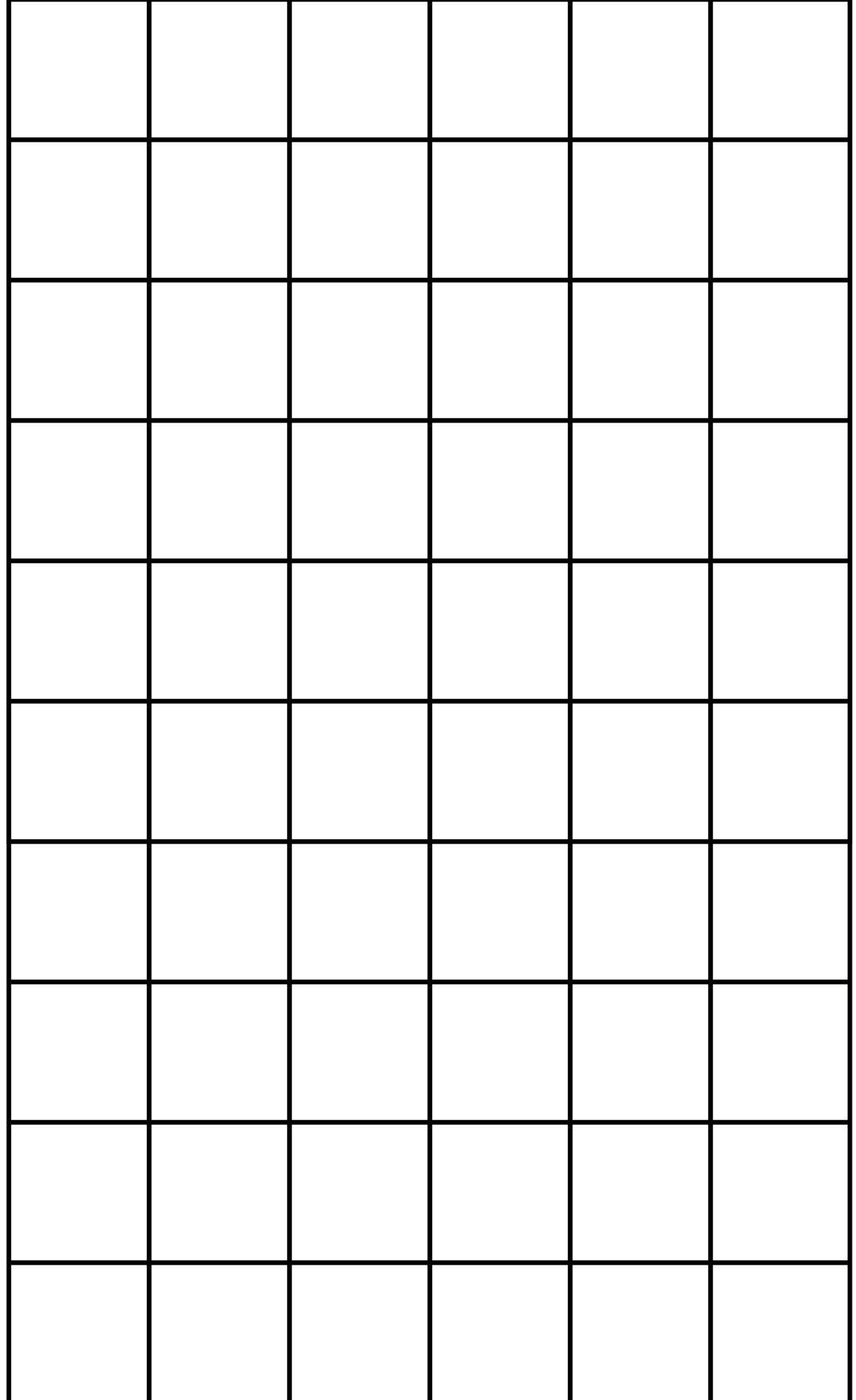